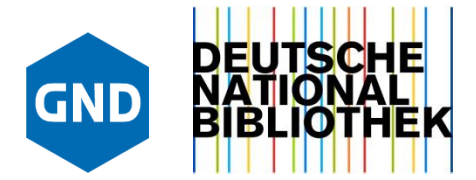

24. Januar 2023 | Abschluss-Workshop

Yvonne Jahns, Felix Riedel

# **GND-mul: Crosskonkordanzen zur GND**

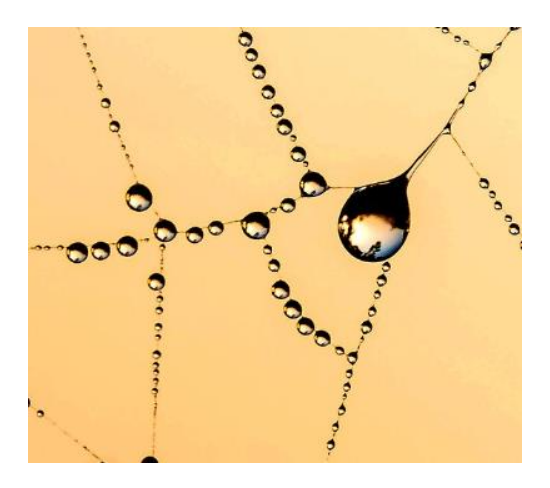

## **GND-mul: Ziele und Inhalt**

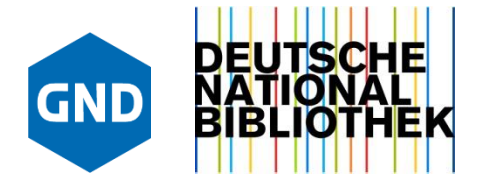

 Projekt GND-mul = **Infrastruktur für die Vorhaltung von Crosskonkordanzen zur GND** 

Crosskonkordanzen = Unterstützung von Retrieval (Metasuchen, Anreicherung) und Erschließung (Fremddatenübernahme, Vorschlagswesen, maschinelle Indexierung)

- $\triangleright$  Schwerpunkt im Projekt = Vernetzung von Sachschlagwörtern
- $\triangleright$  bis Ende 2022:
	- aktualisierte Datensätze für bereits bestehende Crosskonkordanzen (einheitliches Format)
	- Gleichmäßige Repräsentation (Verlinkung) von Äquivalenzen fremder Thesauri in der GND 7XX
	- Regelmäßige Auslieferung von Mappingdaten an Kooperationspartner (Pica, MARC, rdf)
	- $\triangleright$  Importroutine für neue Mappings

# **Crosskonkordanzen zu Universalthesauri**

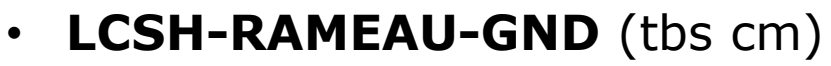

Mappings werden seit vielen Jahren gemeinsam von NB und DNB intellektuell redigiert. Basis zum Verlinken ist die Vorarbeit der BnF (RAMEAU-LCSH-Mappings)

- Diese MACS-Mappings dienten als Referenz für die Präsentation von Mappings zwischen externen Thesauri und der GND ab 2022
- **NSogg-GND** (tbs cn)

Italienisch-deutsche Mappings werden von der BncF an DNB geliefert und inhaltlich vom FID Romanistik der ULB Bonn mitbetreut

• **EMBNE-GND** (tbs cb)

Spanisch-deutsche Mappings entstanden durch Überkreuz-Abgleich der LCSH-EMBNE-Mappings und LCSH-GND-Mappings. Für die inhaltliche Pflege kooperieren DNB und SUB Hamburg (FID Romanistik)

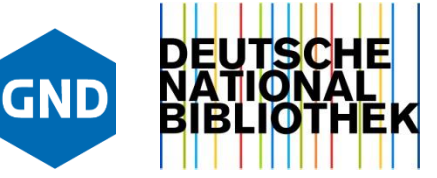

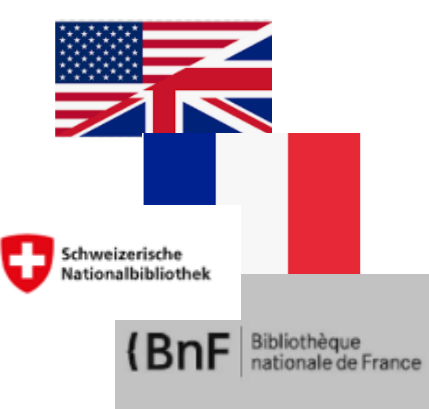

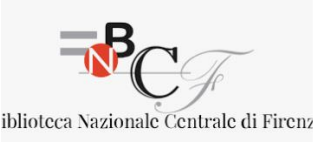

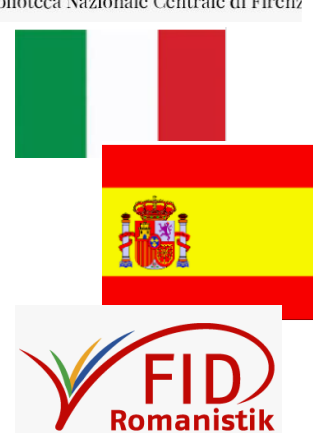

## **Crosskonkordanzen zu Fachthesauri**

- **STW-GND** (tbs cs): Wiwi-Mappings in langjähriger, eingeübter Kooperation von ZBW und DNB
- **TheSoz-GND** (tbs ci): SoWi-Mappings in Koop. von GESIS und DNB
- **MeSH-GND** (tbs ce): Medizin-Mappings in Koop. mit ZB Med
- **AGROVOC-GND** (tbs ca): Agrarwiss./Ernährung in Koop. mit der FAO
- **TPRO-GND** (tbs ct) Provenzienforschung-Mappings durch dbv-Komm. / SAG Provenienzerschließung
- **fiv ET-IBLK ET-GND** (tbs cu) in Kooperation mit dem fiv-Verbund
- *nach Projektende: Institutionen können weitere/ neue Mappings melden (s. dazu Wiki: [GND-Importe\)](https://wiki.dnb.de/display/GND/Importe+von+GND-Mappings) oder in GND eintragen*

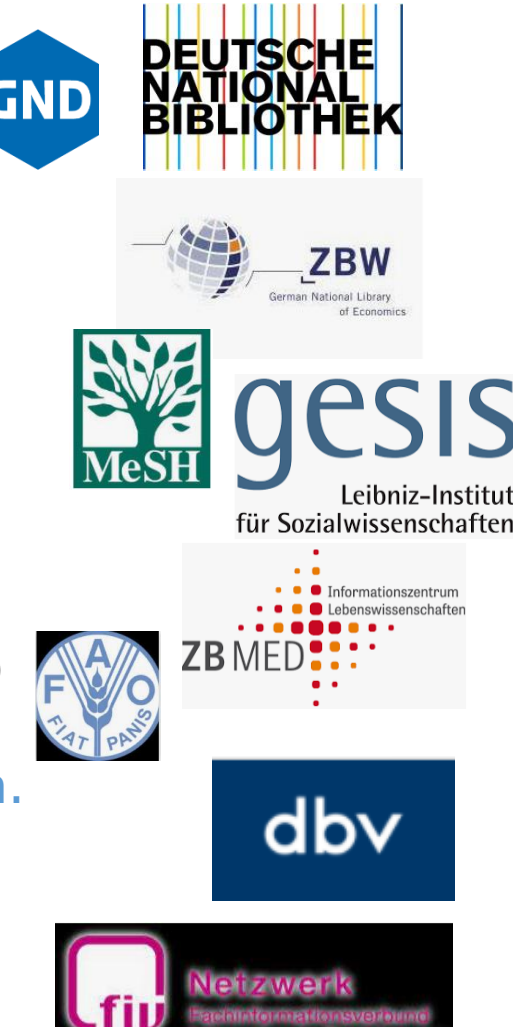

## **GND-mul: Ergebnisse**

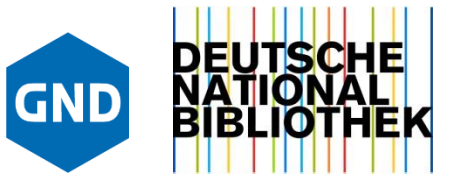

### **GND-Wiki**:

- Projektinfo:<https://wiki.dnb.de/display/GND/GND-mul>
- **Neu:** GND-Zentrale: eigener Bereich für GND-Mappings =

<https://wiki.dnb.de/display/GND/GND-Mappings+zu+externen+Thesauri>

- Handbuch zur Pflege von Crosskonkordanzen (Methodisches Regelwerk auf der Basis des MACS-Handbuchs von 2009 und der ISO-25964 II)
- Infos zu Datenformat, Relationen
- Hinweise zu Redaktionsprozessen, Importen usw.
- Infos zu Crosskonkordanzen mit eigenen Teilbeständen (Tc)
- **Neu: Zentrale Emailadresse** für Fragen zu GND-Mappings: [GND-Mappings@dnb.de](mailto:GND-Mappings@dnb.de)

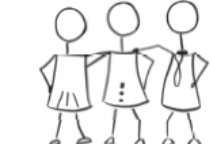

Yvonne Jahns [y.jahns@dnb.de](mailto:y.jahns@dnb.de) Florian Betz [f.betz@dnb.de](mailto:f.betz@dnb.de) Elke Kolbe [e.kolbe@dnb.de](mailto:e.kolbe@dnb.de) Felix Riedel [f.riedel@dnb.de](mailto:f.riedel@dnb.de)

**TEAM** 

Erweitertes Team AfS/IE/IT: Helga Karg Karen Köhn Esther Scheven Jürgen Kett Sarah Hartmann Tracy Arndt / Letitia Mölck

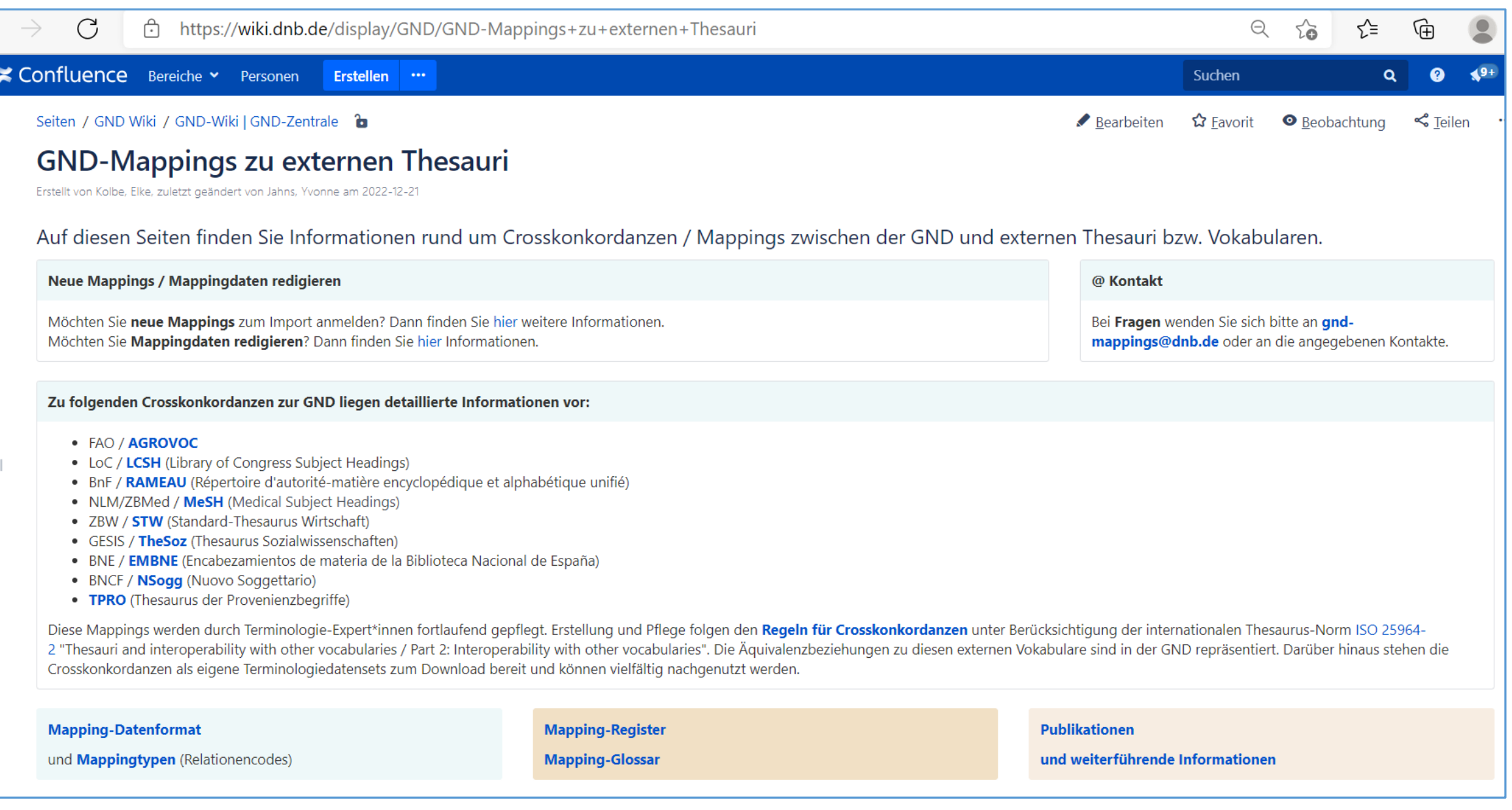

# Präsentation von CK in der GND ab 2022

#### 005 Ts1

006 http://d-nb.info/gnd/4033447-8 **008 saz** 011 s  $012 w; z; 0$ 035 gnd/4033447-8 039 swd/4033447-8\$vzg 065 30 083 T1 -- 028563\$d3\$t2007-01-01 083 006.3\$d3\$t2007-01-01 150 Künstliche Intelligenz 450 Artificial intelligence 450 Computerunterstützte Intelligenz 450 Maschinelle Intelligenz 450 KI\$gInformatik 550 !040272516!Intelligenz [Ts1]\$4obal 670 B 2006 677 Zweig der Informatik, der mit der Automatisierung intelligenten Verhaltens befaßt ist. (Luger) 750 \$Leng%%!1133615597!Artificial intelligence [Tc]\$uhttp://id.loc.gov/authorities/subjects/sh85008180\$SDLCS0sh85008180 \$2 csh\$4ftaa 750 \$Lfre%%!1133615597!Intelligence artificielle [Tc]\$uhttp://data.bnf.fr/11932084\$SFrPBN\$0FRBNF11932084\$2ram\$4ftaa 750 \$Lita%%!...!Intelligenza artificiale [Tc]\$uhttp://purl.org/bncf/tid/7253\$SIt\$07253\$2nsbncf\$4ftaa 750 \$Lspa%%!...!Inteligencia artificial [Tc]\$uhttp://datos.bne.es/resource/XX4659822\$SSpMaBN\$0XX4659822\$2embne\$4ftaa 750 \$Leng%%!...!Artificial intelligence [Tc]\$uhttp://aims.fao.org/aos/agrovoc/c 27064\$SItRFAO\$027064\$2agrovoc\$4ftaa 750 \$Leng%%!...!Artificial Intelligence [Tc]\$uhttp://id.nlm.nih.gov/mesh/D001185\$SDNLM\$0D001185\$2mesh\$4ftaa\$vAusg. 2020|2021 750 966828054!Künstliche Intelligenz [Tc]\$uhttp://zbw.eu/stw/descriptor/15611-3\$SZBW\$015611-3\$2stw\$4ftaa 750 !970567685!Künstliche Intelligenz [Tc]\$uhttp://lod.gesis.org/thesoz/de/concepts/concept 10043031\$SGESIS\$010043031 **\$2thesoz\$4ftaa** 903 \$eDE-101 903 \$rDE-101

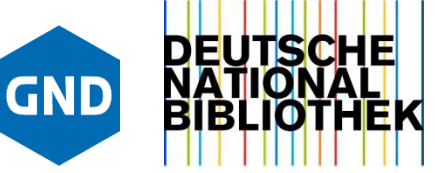

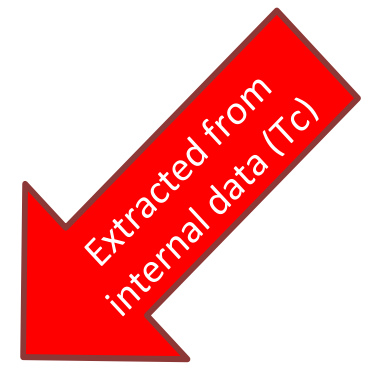

### Hier laufen alle Äquivalenzen zusammen! / Einspielung Mai-Dezember 2022

# **Erfassung /Feldbelegung in GND 7XX**

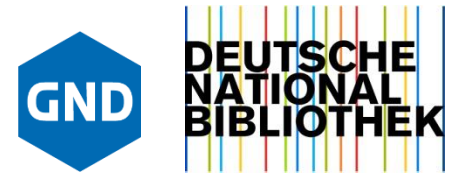

Gleichmäßig für alle heutigen und künftigen Crosskonkordanzen:

- Verlinkung und Expansion aus Tc-Daten (\$9) oder
- Text-Eintrag in GND-7XX
- Unterfelder für:
	- \$L Sprache
	- \$a Deskriptor (weitere UF je nach Entitätentyp)
	- \$u URI (zum Verfolgen des Links)
	- \$2 und \$S MARC-Code für Institution und Thesaurus (Pflicht!)
	- \$4-Code für Relation (Äquivalenz allgemein, exakt, inexakt, 1:n)
	- \$v Bemerkungen
	- \$5 verantwortliche Institution (=ISIL)

### **Crosskonkordanzen in Tc-Datensätzen**

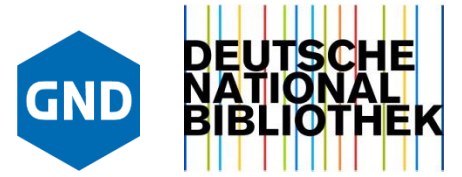

Bsp.: Teilbestand cm = MACS (LCSH-RAMEAU-GND)

Setgröße 8 **Set 24** Datensatz 6 | PPN 1133615597 **Format DA** Eingabe: 9002:07-06-17 Änderung: 9999:26-11-21 16:32:10 Status: 9002:07-06-17 005 Tc **008 saz** 011 cm 030 0001775 065 30 069 004 083 T1 -- 028563\$d3\$t2007-01-01 083 006.3\$d3\$t2007-01-01 GND-Link190 !040334473! Künstliche Intelligenz 750 \$Leng%%Artificial intelligence\$uhttp://id.loc.gov/authorities/subjects/sh85008180\$SDLC\$0sh85008180\$2lcsh\$4ftaa 750 \$Lfre%%Intelligence artificielle\$uhttp://data.bnf.fr/ark:/12148/cb11932084t\$SFrPBN\$0FRBNF119320848\$2ram\$4ftaa

> Eigene Tc-Datensätze erlauben alle Arten von Relationen (=,>, <, v, 0) und Redaktionsprozesse mit Annotationen, Mailboxverkehr usw. – außerhalb der GND

### **Datenhaltung (abstrakt)**

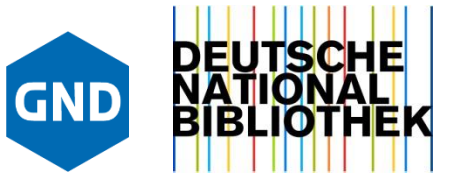

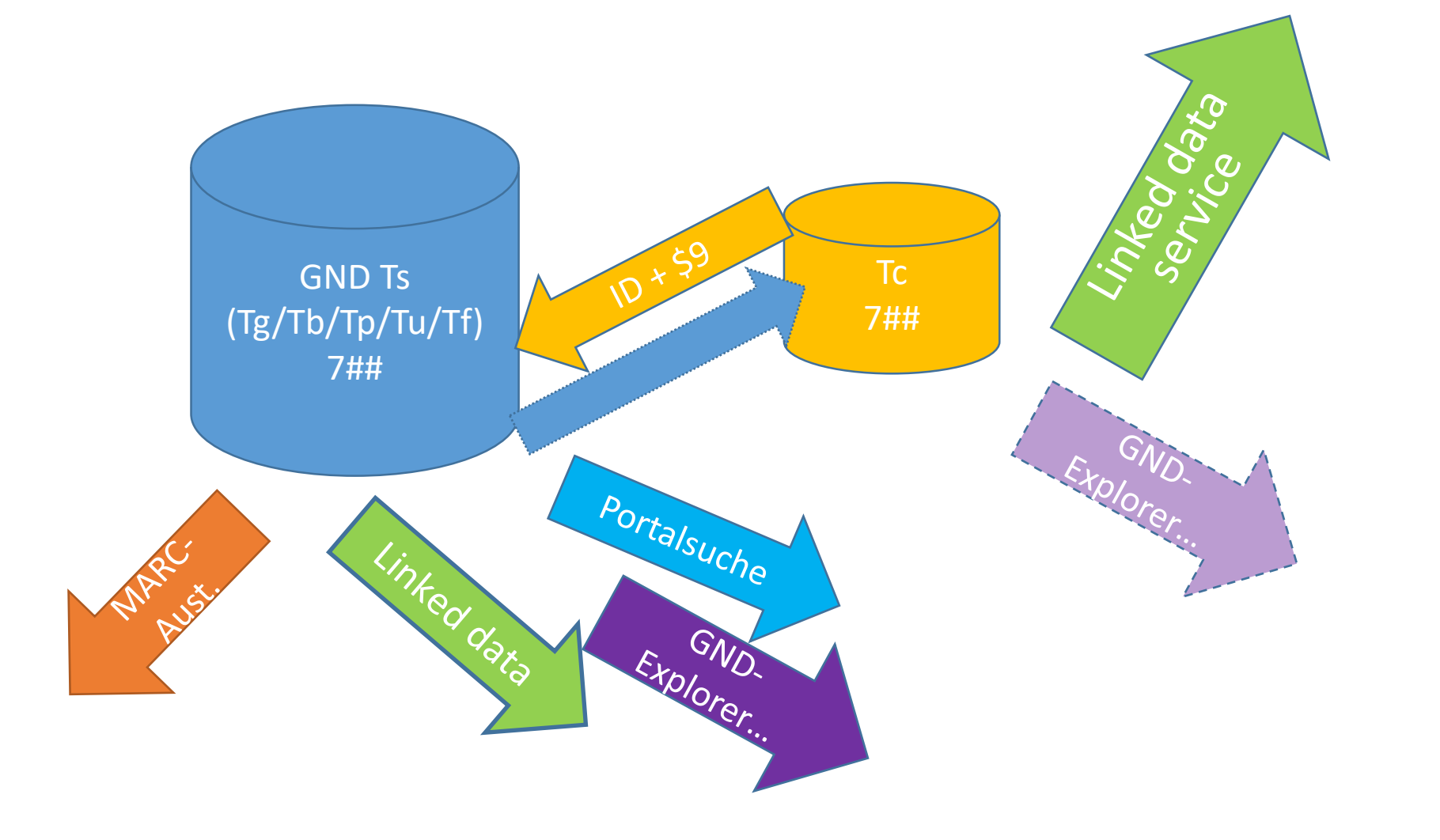

# **Wie geht es nach GND-mul weiter?**

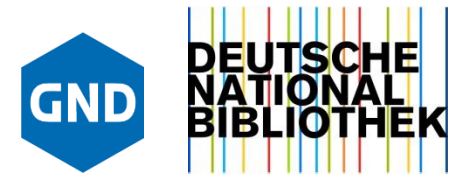

- Kontinuierliche Redaktion der Mappingdaten sicherstellen
	- Redaktionsprozesse weiter mit GND-Agenturen abstimmen
- Regelmäßige Updates der Vokabulare sicherstellen (1x jährlich)
- Kontakte zu Thesaurus-Partnern pflegen & ausbauen
	- Treffen auf der GNDcon (Juni 2023)
- Alle Mappings über LDS in rdf ausliefern (2023, regelmäßig)
- Mappings in Coli-conc integrieren

**11**

- Maschinenlesbares Register aller GND-Mappings ?
- Neue Mappings anlegen oder integrieren
- Mappingdaten in Katalogen, im DA-3, in GND-Anwendungen wie z.B. im GND[-Explorer](https://explore.gnd.network/) anzeigen und nutzen
- Mappingdaten für maschinelle Indexierung (Annif) und Fremddatenübernahmen einsetzen